# **Cyber-Amor : Schmollmund in RGB**

Autor(en): **Kriegler, Harald / Thulke, Peter**

Objekttyp: **Article**

Zeitschrift: **Nebelspalter : das Humor- und Satire-Magazin**

Band (Jahr): **132 (2006)**

Heft 4

PDF erstellt am: **16.05.2024**

Persistenter Link: <https://doi.org/10.5169/seals-599450>

#### **Nutzungsbedingungen**

Die ETH-Bibliothek ist Anbieterin der digitalisierten Zeitschriften. Sie besitzt keine Urheberrechte an den Inhalten der Zeitschriften. Die Rechte liegen in der Regel bei den Herausgebern. Die auf der Plattform e-periodica veröffentlichten Dokumente stehen für nicht-kommerzielle Zwecke in Lehre und Forschung sowie für die private Nutzung frei zur Verfügung. Einzelne Dateien oder Ausdrucke aus diesem Angebot können zusammen mit diesen Nutzungsbedingungen und den korrekten Herkunftsbezeichnungen weitergegeben werden.

Das Veröffentlichen von Bildern in Print- und Online-Publikationen ist nur mit vorheriger Genehmigung der Rechteinhaber erlaubt. Die systematische Speicherung von Teilen des elektronischen Angebots auf anderen Servern bedarf ebenfalls des schriftlichen Einverständnisses der Rechteinhaber.

#### **Haftungsausschluss**

Alle Angaben erfolgen ohne Gewähr für Vollständigkeit oder Richtigkeit. Es wird keine Haftung übernommen für Schäden durch die Verwendung von Informationen aus diesem Online-Angebot oder durch das Fehlen von Informationen. Dies gilt auch für Inhalte Dritter, die über dieses Angebot zugänglich sind.

Ein Dienst der ETH-Bibliothek ETH Zürich, Rämistrasse 101, 8092 Zürich, Schweiz, www.library.ethz.ch

### **http://www.e-periodica.ch**

# Schmollmund in RGB Harald Kriegler

Computer machen einsam. Wer wie ich nen schnellen Rechner und eine Flatrate besitzt, dem laufen Frauen, die an der tuellen Welt nicht interessiert sind, in Scharen davon. Fünf, nein sechs Mädchen haben mich schon verlassen, da ich die Damenwarten liess, während ich imWorld Wide Web Raum und Zeit vergass. Kürzlich, es muss gegen 23 Uhr gewesen sein, verirrte ich mich - entgegen meiner sonstigen Gewohnheit - in einen Chatroom. Schnell dachte ich mir einen Nickname aus und ich schrieb auf der Tastatur:

Speedy-Flat (so mein Nickname): «Hallo!» - Surf-Girlie: «SelbstHallo!»- Speedy Flat: «Was hast'n für'n Rechner?» - Surf-Girlie: «1,6 GHz, 512 MB SD-RAM, 60 GB platte, S3 Savage 4 Grafikkarte.» Speedy Flat: «Waaahnsinn!»-Surf-Girlie: «Genau, da gehen die E-Mails aber ab ...»

In dieser Manier fachsimpelten wir noch eine Weile, nicht ohne uns für den nächs-Abend um die gleiche Zeit im selben Chatroomverabredetzuhaben. Dernächste Tag schien endlos und ich surfte ziellos durchs Internet. Pünktlich um 23 Uhr fand ich mich im Chatroom ein. Surf-Girlie war auch schon anwesend und diesmal tauschten wir nicht nur die technischen Daten unserer Computer aus, sondern ich war so kühn, dass ich fragte, wofür sie sich ausser Computern noch begeistern würde. Ihre Antwort, dass sie sich sehr für fremde Länder interessiert, schockierte mich etwas, denn ich leide unter lischer Flugangst und am wohlsten fühle ich mich zu Hause vor meinem Monitor. Das teilte ich ihr jedoch nicht mit, sondern ich nahm all meinen Mut zusammen und fragte sie, ob wir uns nicht einmal treffen könnten. Sie hatte nichts dagegen und da sie zufällig nur eine Zugstunde von mir entfernt wohnte, verabredeten wir uns für kommenden Samstag um <sup>15</sup> Uhr im ternetcafé in der Zusestrasse meines Wohnorts. Da wir beide keine geeigneten Fotos zur Hand hatten, die wir uns per E-Mail hätten schicken können, vereinbarten wir, dass jeder zur Erkennung eine bestimmte PC-Zeitschrift bei sich haben sollte. Klopfenden Herzens betrat ich am Samstag kurz vor <sup>15</sup> Uhr das Internetcafe.

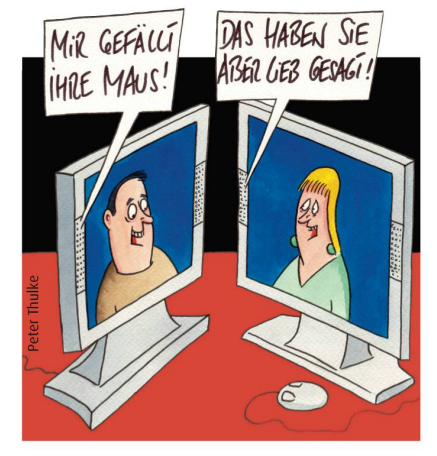

Suchend schaute ich mich um und deckte auch ein Mädchen, das die besagte PC-Zeitschrift vor sich auf dem Tisch gen hatte. Mein Herz schlug so laut, dass ich befürchtete, dass dieAnwesenden des Internetcafés es hören könnten. Surf-Girlie war so hübsch, dass es mir fast die Sprache verschlug und ich nur ein gekrächztes: «He, Surf-Girlie, ich bin Speedy Fiat» rausbringen konnte. «So setz dich doch», sagte das Mädchen und strahlte mich aus Augen an, die haargenau die Hintergrundfarbe meines Screens hatten. Mit zittern-Knien nahm ich Platz. Surf-Girlie merkte meine Befangenheit, aber durch ihre unbekümmerte Art nahm sie mir meianfängliche Scheu. Wir unterhielten uns prächtig, und die Stunden verrannen wie im Fluge.

Als es Zeit war, uns zu trennen, erkühnte ich mich und sagte: «Wir haben vieles meinsam, aber ich muss dir gestehen, dass ich nicht gerne verreise und ich am liebsten vor meinem PC sitze.» «Ach, da mach dir keine Sorgen, Speedy», antwortete sie und machte einen Schmollmund, der nach meiner Schätzung dezent in R: 230, G: 120, B: 150 geschminkt war, «ich sitze auch am liebsten vor dem Rechner, und mein Interesse an fernen Ländern ist so gemeint, dass ich nur virtuell auf die Reigehe. Ich leide unter Flugangst» Vor Glück hätte ich laut aufschreien mögen. Um es kurz zu machen. Surf-Girlie ist in meine Junggesellenbude gezogen. Wir ben uns den neuesten Rechner zugelegt und uns bei eBay schon mal nach günstiger Babybekleidung umgesehen.

## Heiratsprogramm

17. März: Wollte im Internet auf Partnergehen. Hoffnungslos! Millionen von Einträgen. Brauche ein Profil-Suchprogramm.

20. März: Zu viele Suchprogramme! Brauche erst mal ein Suchprogramm, das mir das passende Profil-Suchprogramm sucht.

24. März: Sagenhaft! Es gibt 17896 absound ideale Traumfrauen allein im deutschsprachigen Raum für mich! Was tun?

31. März: Mir bleibt keine Wahl: Habe den Computer angewiesen, nach dem Zufallsprinzip fünf Damen aus den 17896 auszusieben. Mir blutet das Herz!

2. April: Habe mit den fünf Traumfrauen Kontakt aufgenommen. Mich per Chat in jede Einzelne hoffnungslos verliebt. Und nun?

5. April: Ich zögere, ein festes Date mit ner der fünf auszumachen. War heute seit langer Zeit mal wieder auf ein Bier in der Eckkneipe. Die haben eine neue Bedienung. Sehr nett.

9. April: Habe mir aus dem Netz ein fuzzyvirtuelles Chatting-Programm geladen. Reagiert auf Stichworte mit neunzigtausend verschiedenen Phrasen und hat einen fantastischen Erinnerungs- und Improvisationsmodus. Gaukelt den Chatmätotal realistisch vor, sie hätten es mit mir zu tun. Was es nicht alles gibt!

13. April: Gehe jetzt öfters in die Eckknei-Nach der Rückkehr schaue ich mir die Aufzeichnungen meines Chatprogramms an. Mich überkommt der Verdacht, dass da am anderen Ende auch... Aber eigentlich ist mir das egal. War mit Michaela (das ist die neue Bedienung!) im Wald spazie-Jahrelang nicht gemacht. Ein gigageiles, total abgefahrenes Erlebnis! Natur ist echt toll!

17. April: Sehe nun Michaela fast jeden Tag. IstvomÄusseren gar nicht mein Typ, und dennoch bin ich verknalltwie ein Teenager!

19. April: Habe meinem Chatprogramm jetzt die Instruktion erteilt, nach eigenem Gutdünken weiterzuflirten. Sollen sie doch endlich heiraten, diese Programme! Meinen Segen haben sie

Harald Eckert

15 Nebelspalter Mai 2006